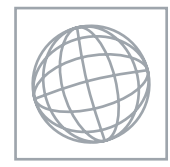

## UNIVERSITY OF CAMBRIDGE INTERNATIONAL EXAMINATIONS International General Certificate of Secondary Education

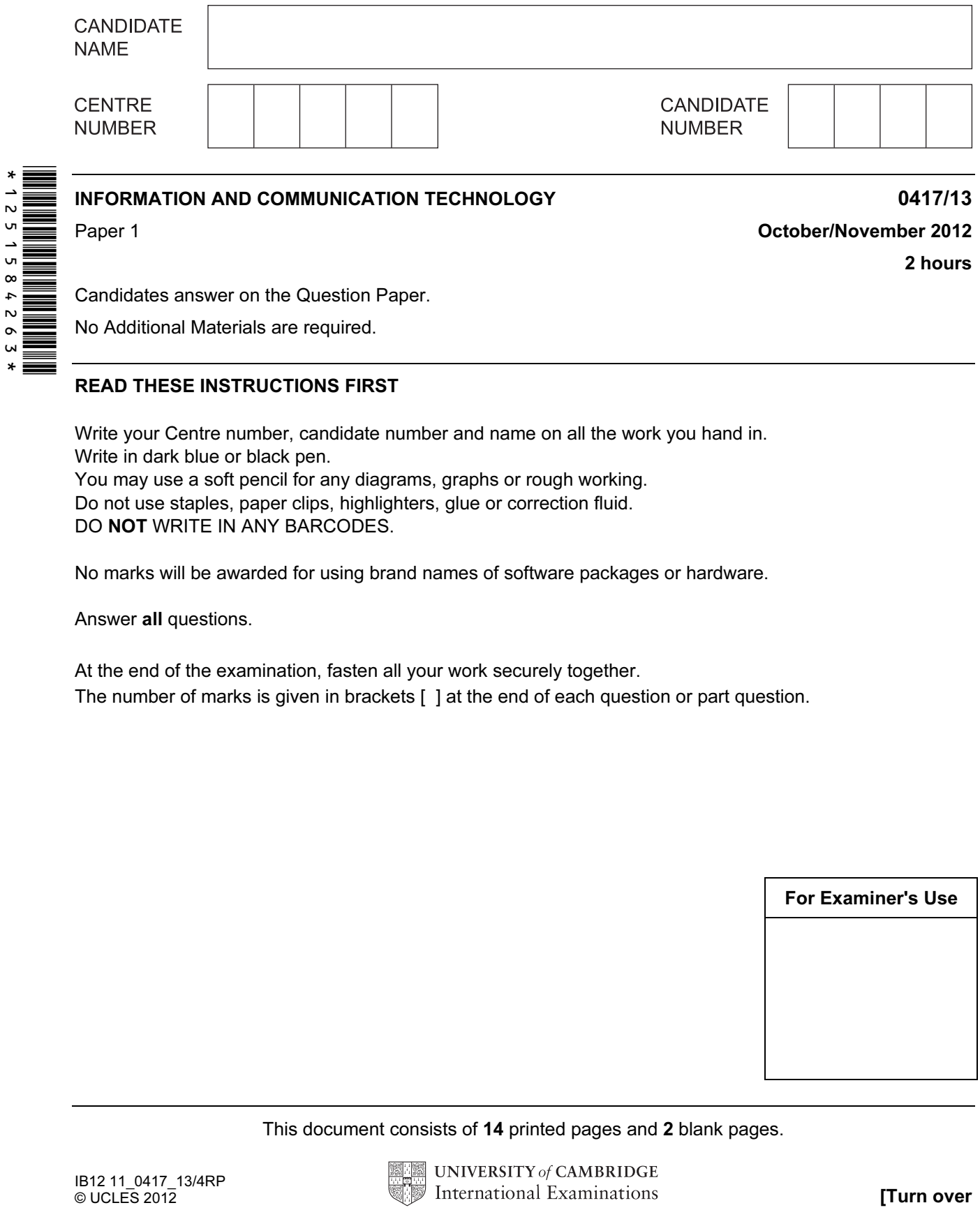

Candidates answer on the Question Paper.

No Additional Materials are required.

## READ THESE INSTRUCTIONS FIRST

Write your Centre number, candidate number and name on all the work you hand in. Write in dark blue or black pen. You may use a soft pencil for any diagrams, graphs or rough working. Do not use staples, paper clips, highlighters, glue or correction fluid.

DO NOT WRITE IN ANY BARCODES.

No marks will be awarded for using brand names of software packages or hardware.

Answer all questions.

At the end of the examination, fasten all your work securely together. The number of marks is given in brackets [ ] at the end of each question or part question.

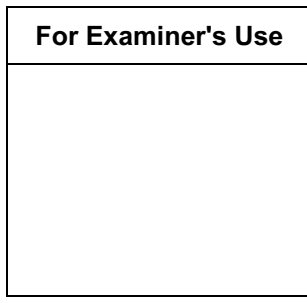

This document consists of 14 printed pages and 2 blank pages.

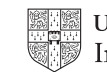

For Examiner's Use

1 Name the devices **A**, **B**, **C** and **D** using the words from the list.

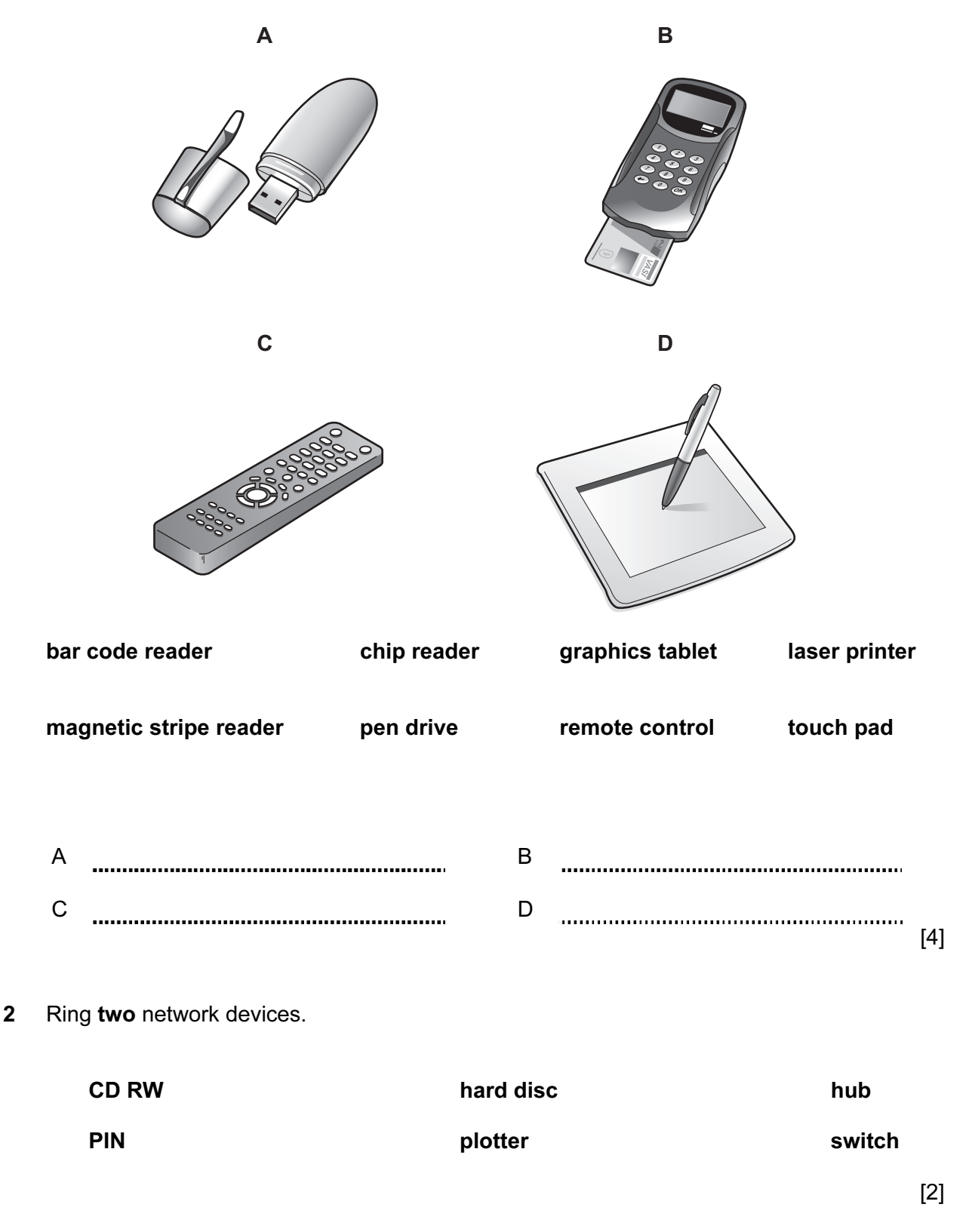

3 Tick whether the following items will appear in User or Technical documentation.

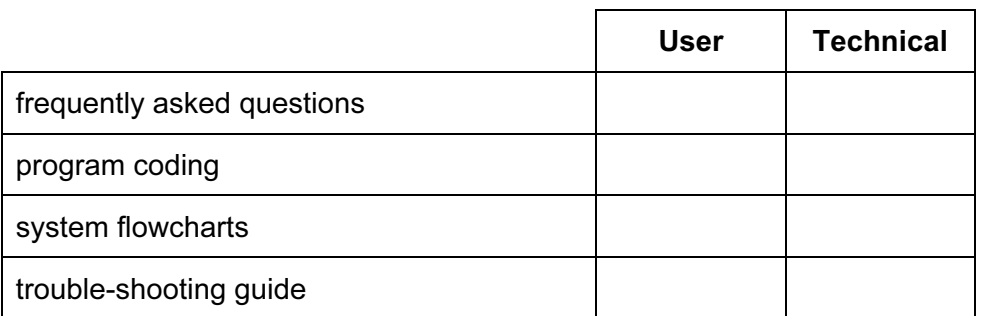

 $[4]$ 

For Examiner's Use

4 Complete each sentence below using one item from the list.

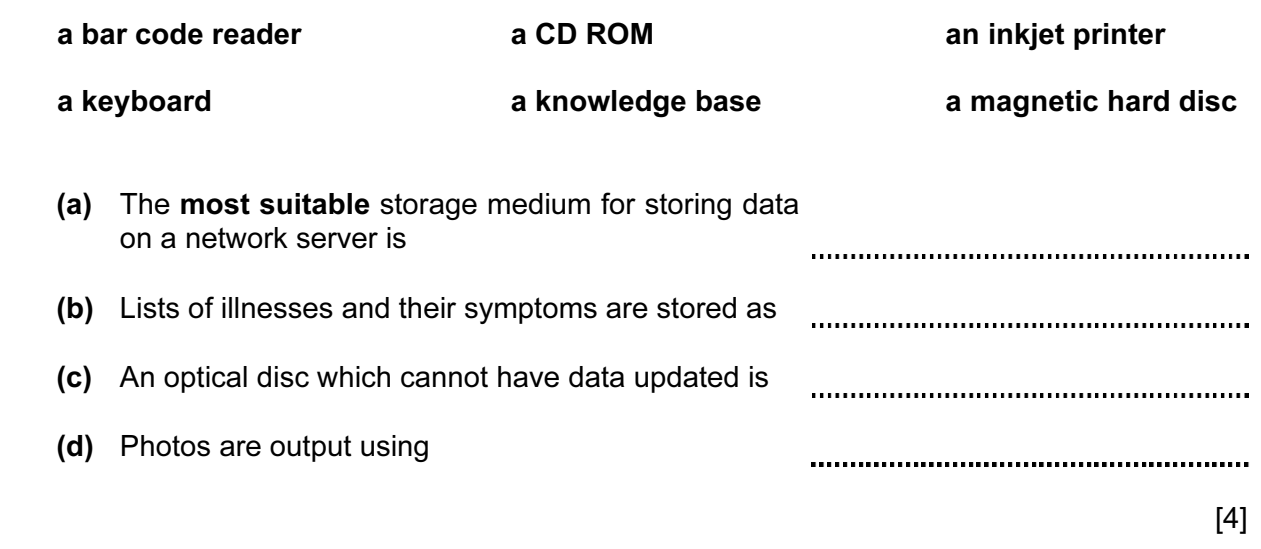

5 Draw five lines on the diagram to match the software to its most appropriate use.

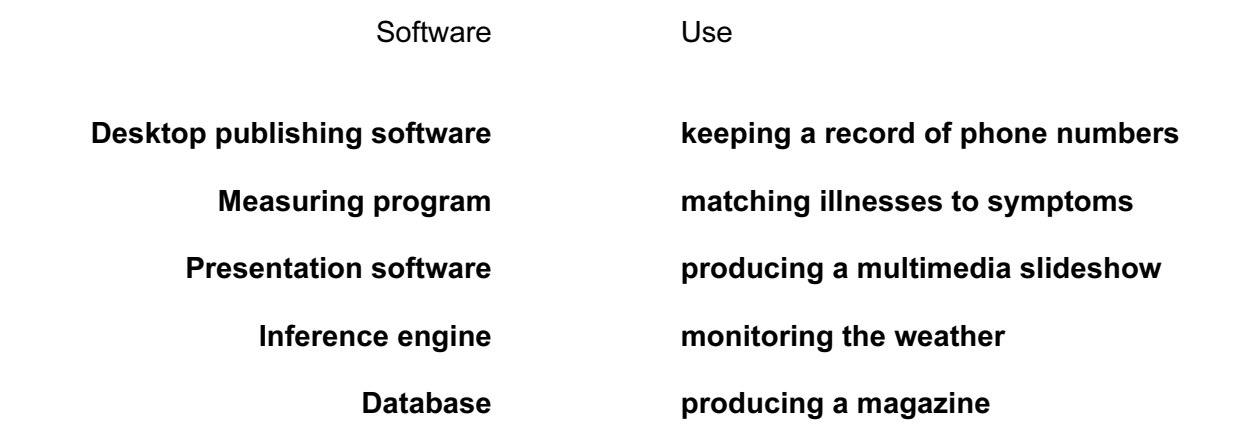

 $[5]$ 

6 Tick whether the following statements apply to a CLI (Command Line Interface) or a GUI (Graphical User Interface).

For Examiner's Use

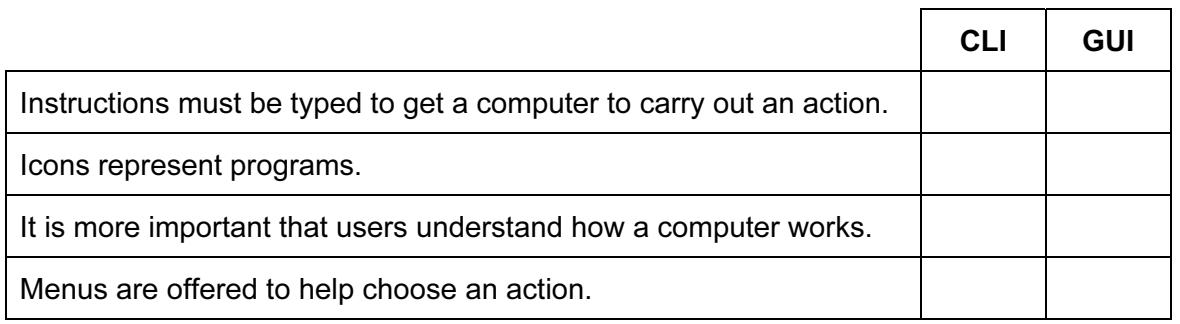

 $[4]$ 

7 A student wishes to use floor turtle to draw this shape:

Name and explain the meaning of **four** instructions that the turtle graphics software would need to contain in order to draw the shape. No two lines are the same length.

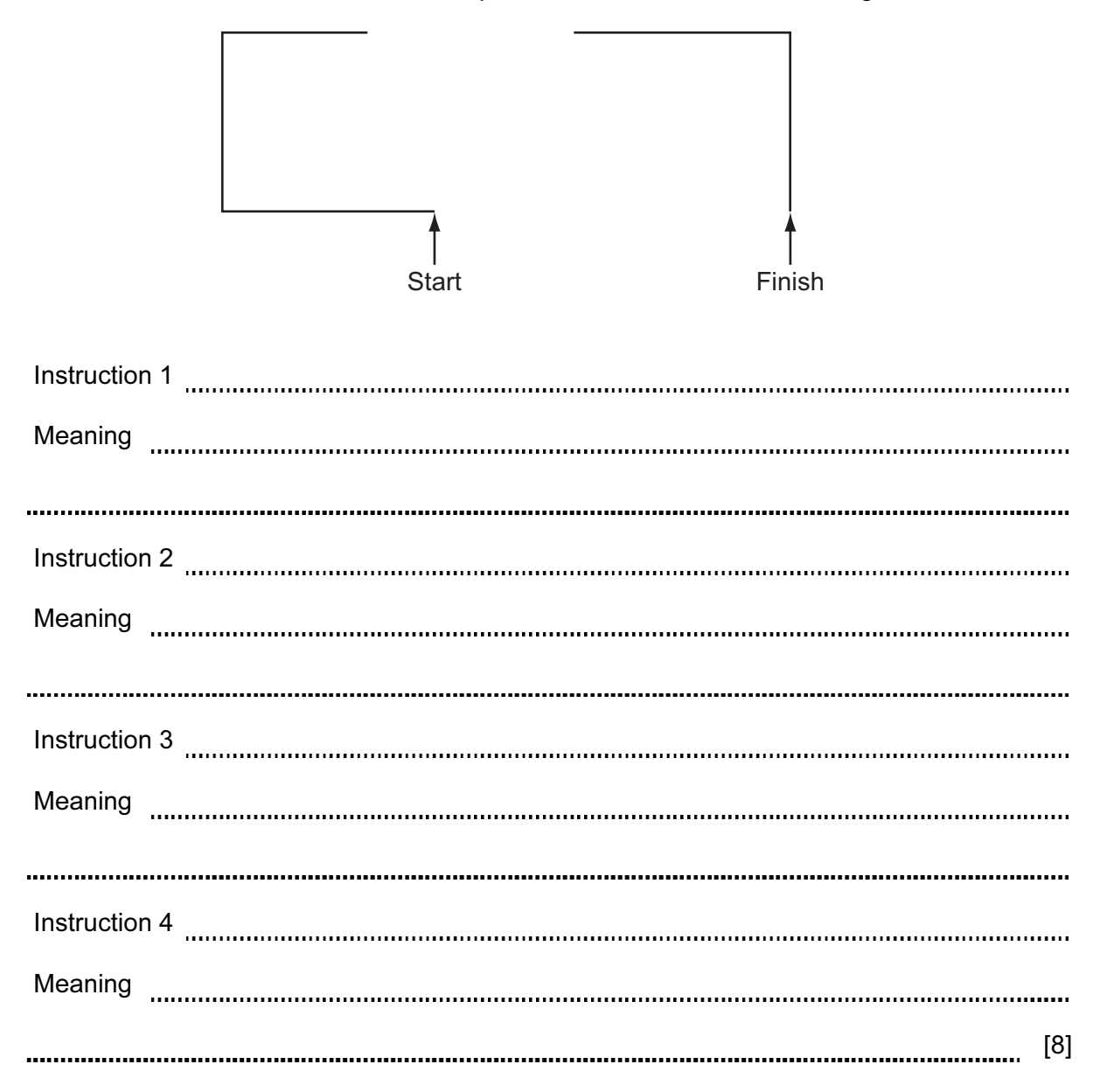

5

9 A sports shop owner uses a spreadsheet to calculate his profits. This is part of the spreadsheet.

For Examiner's Use

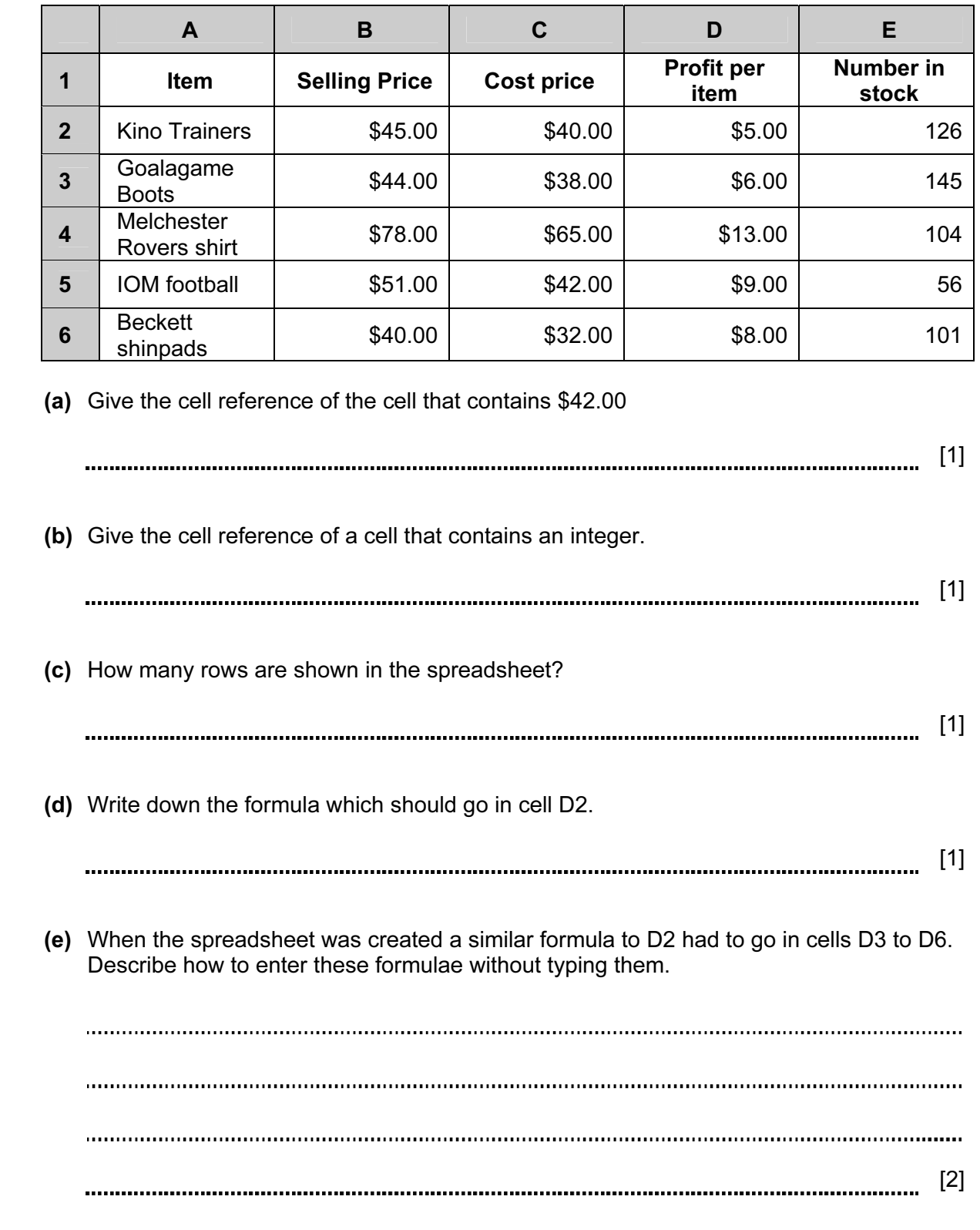

- (f) This spreadsheet is an example of a financial model. Give two examples of computer models, other than financial models. 1 2 [2]
- (g) Tick three reasons why computer models are used.

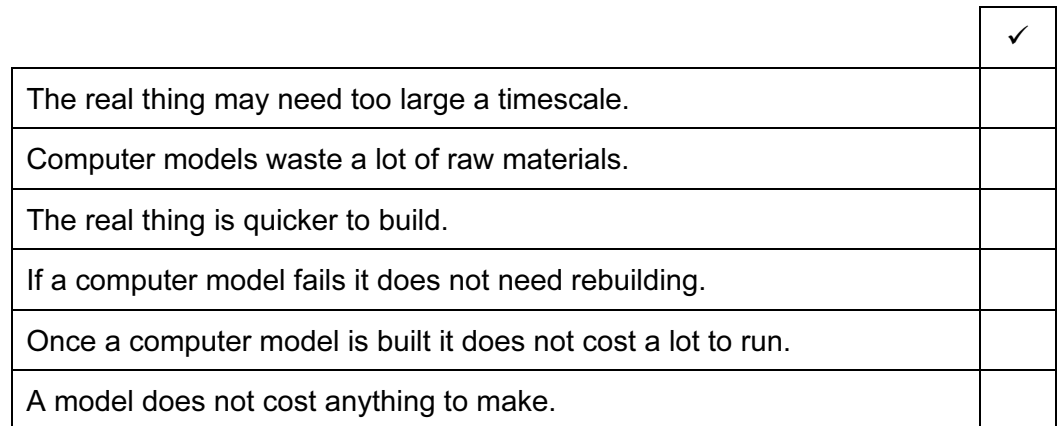

 $[3]$ 

 $\overline{\phantom{a}}$ 

For Examiner's Use

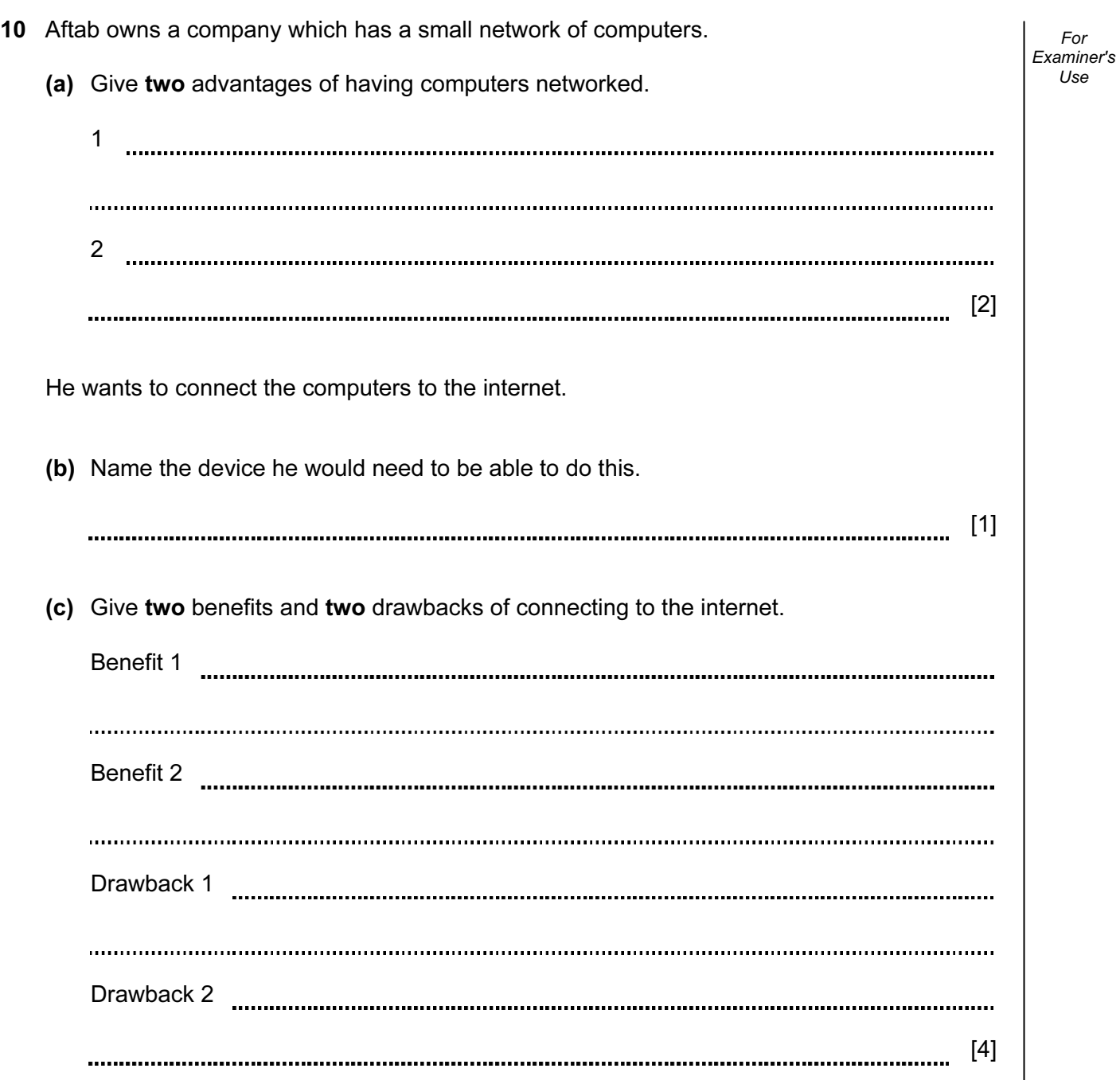

11 Many banks offer internet banking. To access this online service customers have to log on to the system. Examiner's (a) Explain why authentication techniques are necessary. [3] (b) Customer data is encrypted. Explain what encryption is and why it is used.  $\mathbf{r}$ [3] 

9

 $\odot$  UCLES 2012 **and the contract of the CALITY CONTACT CONTRACT CONTROVER CONTROVERSITY OF TURN OVER** 

For

Use

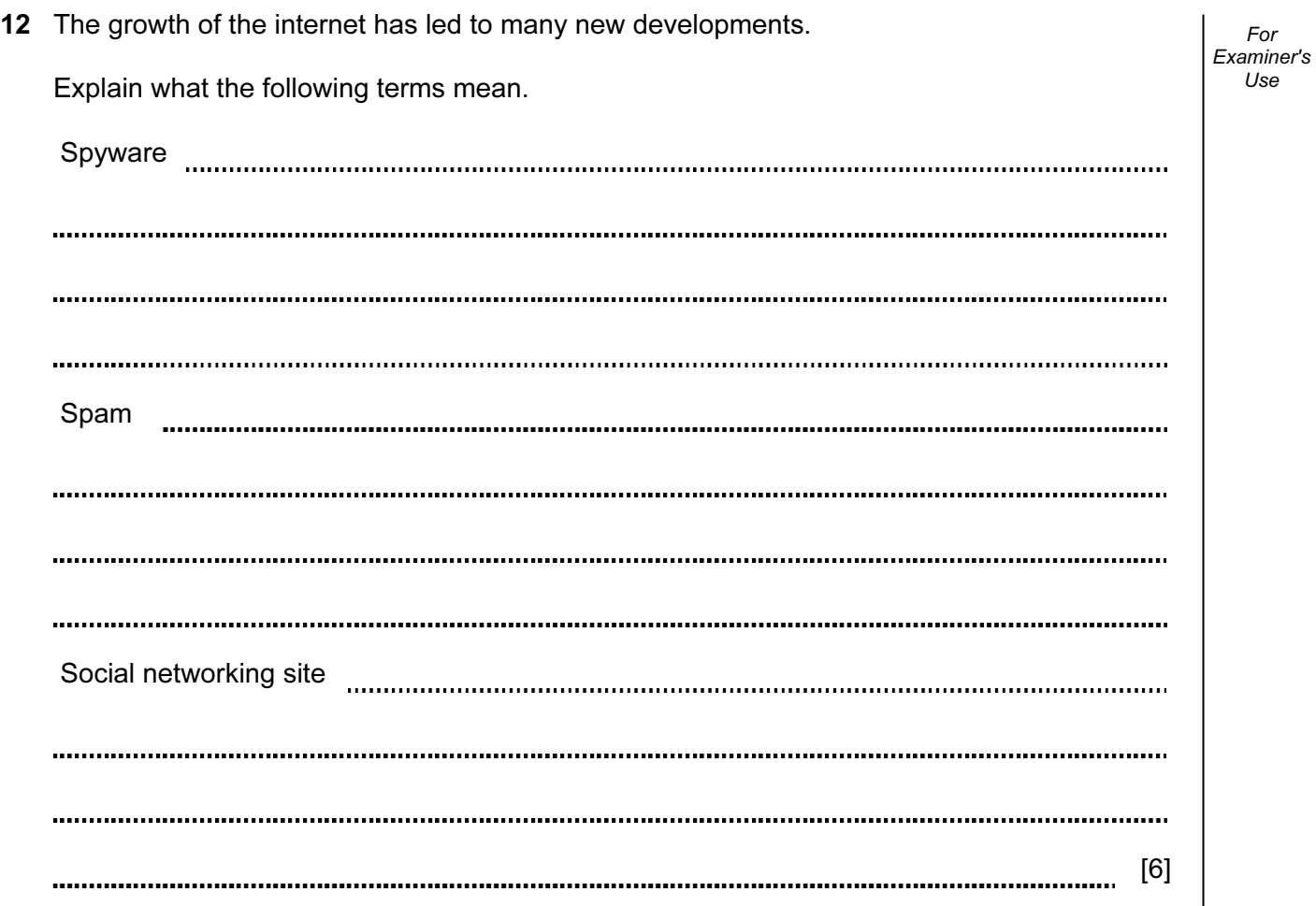

13 Anya has employed Raymond, a systems analyst, to create a new database system for sports day at her school. Here are some of the questions teachers and students might ask about the results of the athletics competition:

 What position did Peter Njoka come in the 100 metres? Who won the 1500 metres? The winner of the 800 metres was wearing which Race ID?

 Each athlete wore a Race ID consisting of one letter followed by three digits. The longest race is the 1500 metres.

(a) Complete the design table below filling in the field names and the most appropriate data types to create a database which would answer these questions.

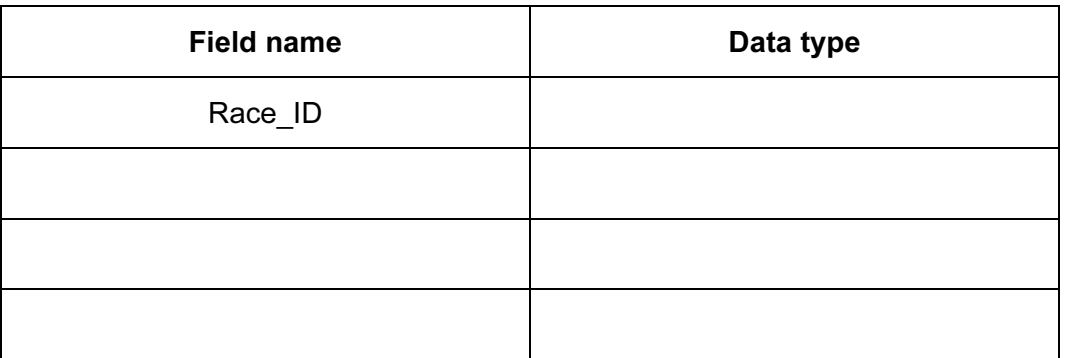

 $[7]$ 

For Examiner's  $1$ se

(b) Name and describe the most appropriate validation check which would be carried out on the Race\_ID field.

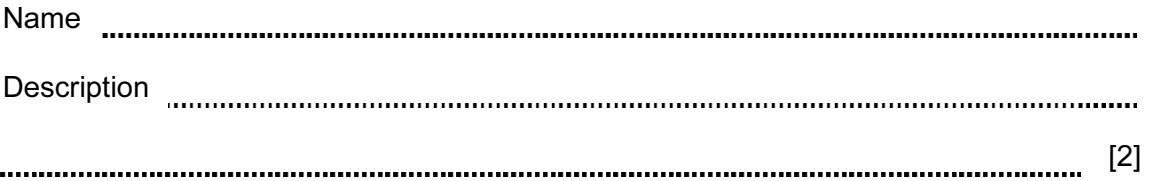

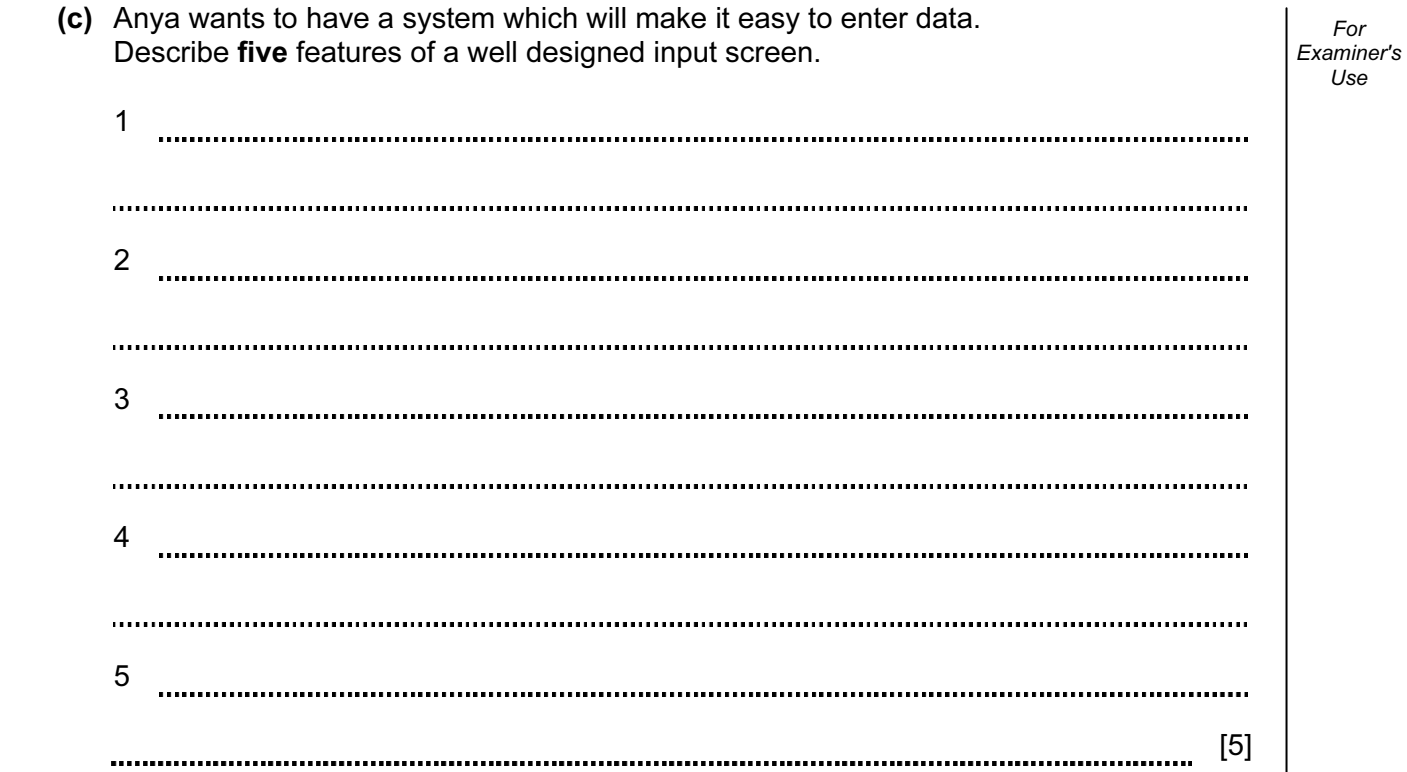

For

Use

For Examiner's Use

- 14 Sarbjit has a desktop computer at home which he uses for internet banking.
	- (a) Identify two other computer systems he could use to do internet banking when away from home.

1 . . . . . . . . . 2 [2]

(b) Discuss the advantages and disadvantages to banks of using internet banking.

[6] 

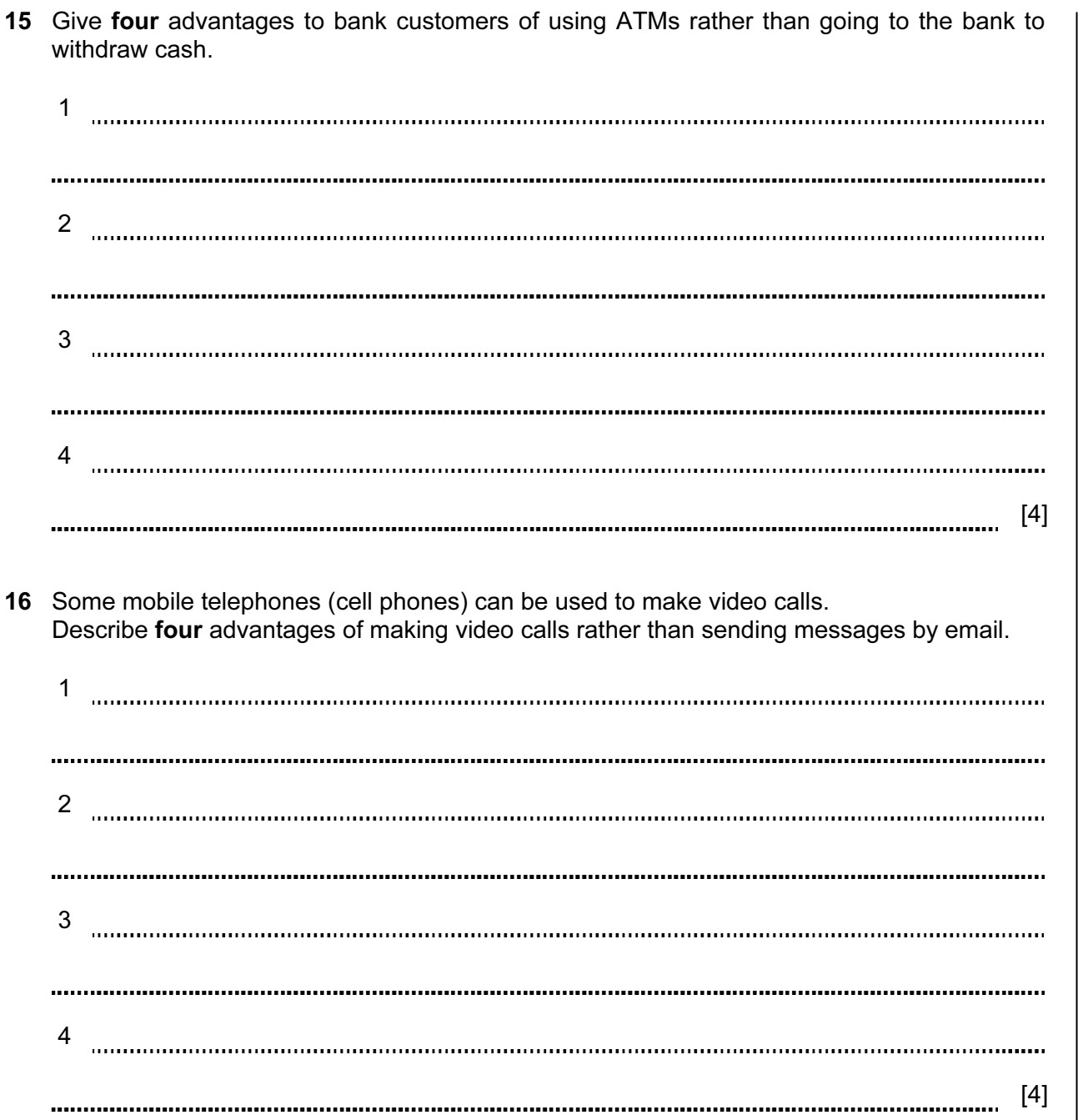

For Examiner's Use

## BLANK PAGE

## BLANK PAGE

Permission to reproduce items where third-party owned material protected by copyright is included has been sought and cleared where possible. Every reasonable effort has been made by the publisher (UCLES) to trace copyright holders, but if any items requiring clearance have unwittingly been included, the publisher will be pleased to make amends at the earliest possible opportunity.

University of Cambridge International Examinations is part of the Cambridge Assessment Group. Cambridge Assessment is the brand name of University of Cambridge Local Examinations Syndicate (UCLES), which is itself a department of the University of Cambridge.